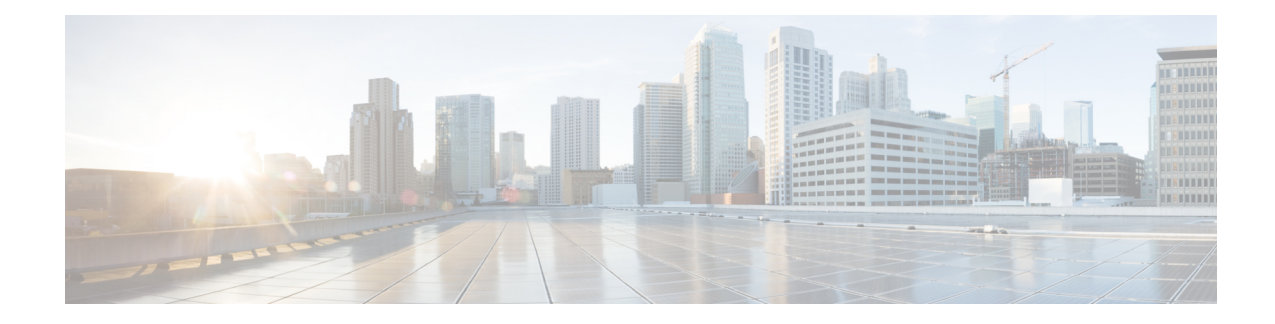

# **SCCP Network Configuration Mode Commands**

Signaling Connection Control Part (SCCP) is a routing protocol in the SS7 protocol suite in layer 4, which provides end-to-end routing for TCAP messages to their proper database.

**Command Modes** The SCCP Network Configuration Mode is used to configure properties for Signaling Connection Control Part (SCCP) services for SS7.

Exec > Global Configuration > SCCP Network Configuration

**configure > sccp-network** *id\_number*

Entering the above command sequence results in the following prompt:

[local]*host\_name*(config-sccp-network-*sccp\_id*)#

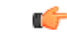

**Important**

The commands or keywords/variables that are available are dependent on platform type, product version, and installed license(s).

- [associate,](#page-0-0) on page 1
- [description,](#page-1-0) on page 2
- [destination,](#page-2-0) on page 3
- do [show,](#page-4-0) on page 5
- end, on [page](#page-4-1) 5
- exit, on [page](#page-5-0) 6
- [global-title-translation,](#page-5-1) on page 6
- [hop-count,](#page-6-0) on page 7
- [self-point-code,](#page-7-0) on page 8
- [timeout,](#page-8-0) on page 9

## <span id="page-0-0"></span>**associate**

Associates an SS7 routing domain with the SCCP network.

### Ú

**Important**

In Release 20 and later, HNBGW is not supported. This command must not be used for HNBGW in Release 20 and later. For more information, contact your Cisco account representative.

I

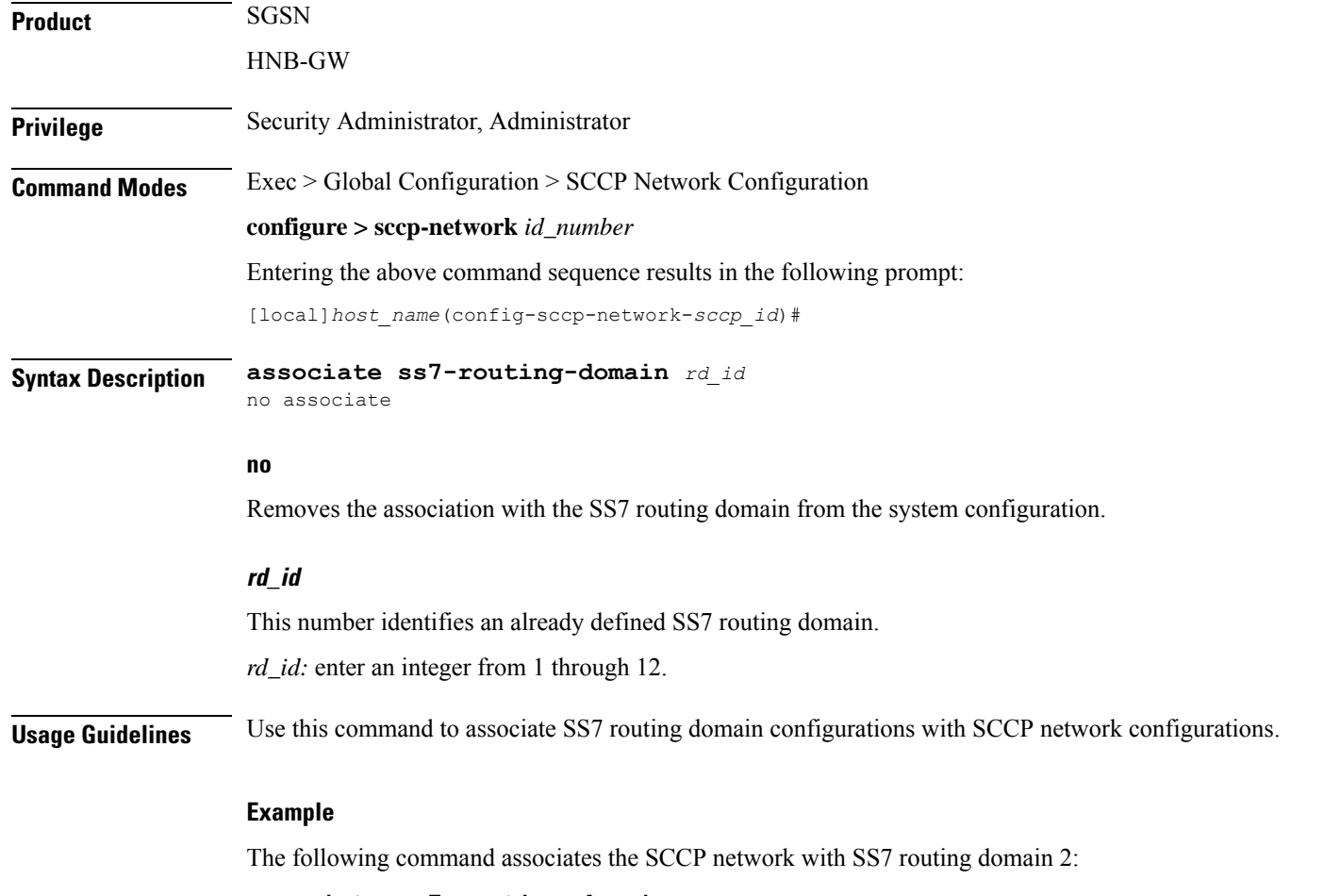

### **associate ss7-routing-domain** *2*

# <span id="page-1-0"></span>**description**

This command defines a string that describes the SCCP network. The description is used for operator reference.

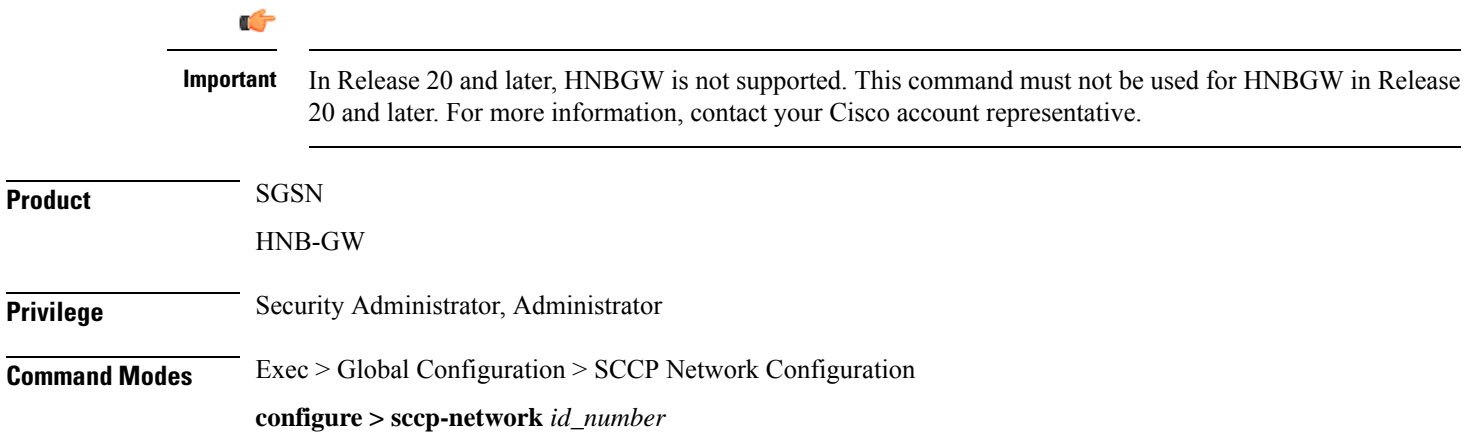

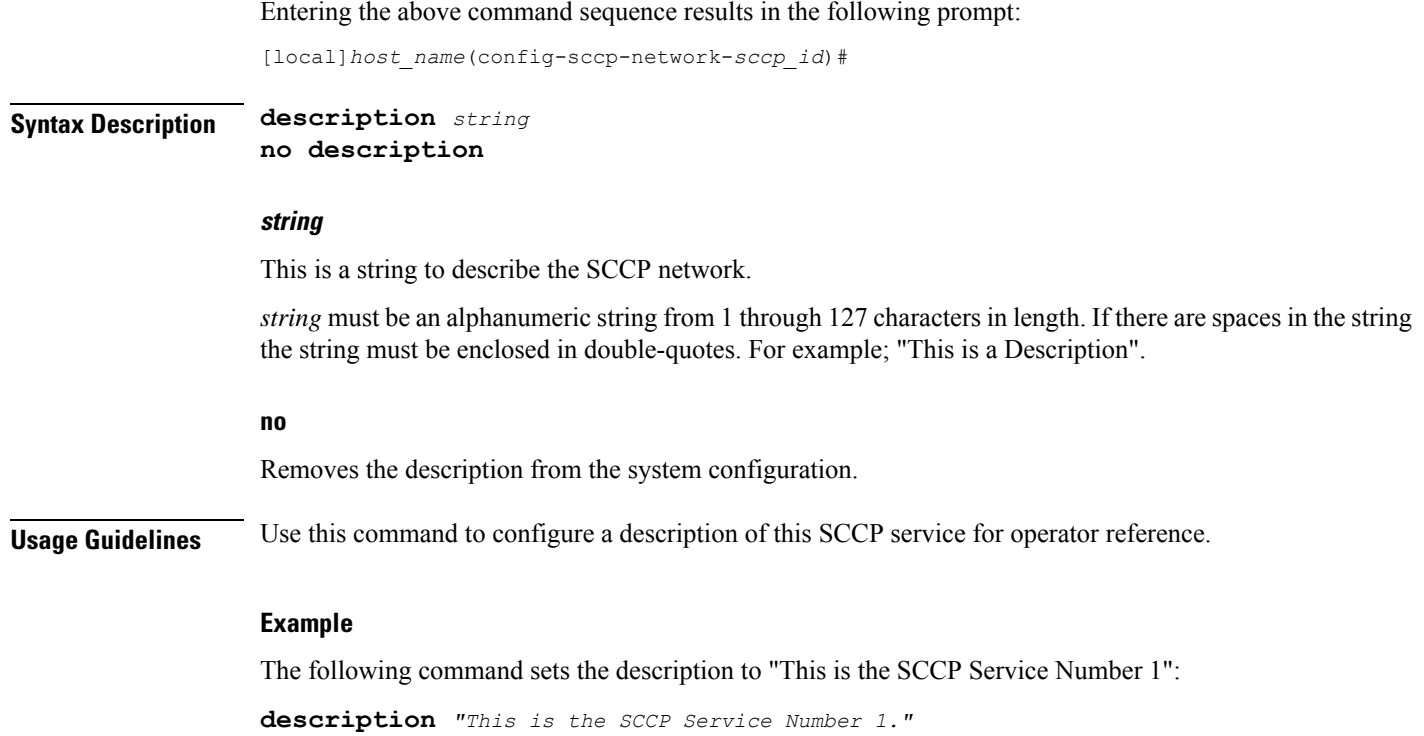

# <span id="page-2-0"></span>**destination**

 $\overline{\phantom{a}}$ 

This command configures the SCCP network destination information. Use this command multiple times to set all of the destination information required.

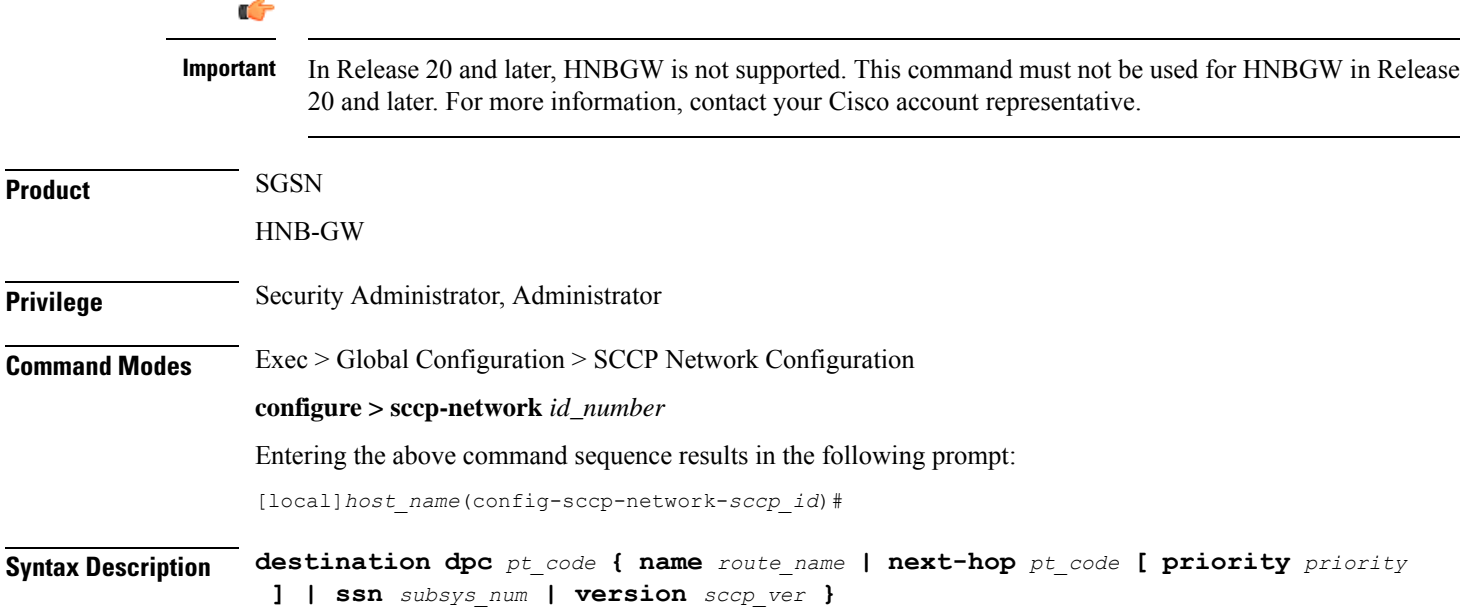

**no destination dpc** *p\_code* **[ name** *route\_name* **| ssn** *ssn\_num* **| version** *sccp\_ver* **]**

#### **no**

Deletes the specified destination information from the SCCP network configuration.

### **dpc pt\_code**

Specifies the SCCP destination point code.

*pt\_code:* Must be in SS7 point code dotted-decimal ###.###.### format or decimal ######## format.

### **name route\_name**

The name of the SCCP destination route.

*route\_name:* enter an alphanumeric string from 1 through 64 characters in length.

### **next-hop pt\_code [ priority priority**

Associates the next destination defined in the SS7 routing domain and assigns the next-hop a priority for use. *pt\_code:* Must be in SS7 point code dotted-decimal ###.###.### format or decimal ######## format. *priority:* Must be an integer from 0 to 15, with 0 setting the highest priority.

### **ssn subsys\_num**

The destination subsystem number. *subsys\_num:* enter an integer from 1 through 255.

### **version sccp\_ver**

*sccp\_ver:* enter one of the following to select the SCCP variant:

- ANSI88
- ANSI92
- ANSI96
- BELL05
- CHINA
- GSM0806
- ITU88
- ITU92
- ITU96

**Usage Guidelines** Use this command to configure the destination information for the SCCP network.

### **Example**

The following commands set the name of the destination route to default route, the subsystem number to 1, and the variant version to ITU96, all with a destination point code of 1:

```
destination dpc 1 name default_route
destination dpc 1 ssn 1
destination dpc version ITU96
```
## <span id="page-4-0"></span>**do show**

Executes all **show** commands while in Configuration mode.

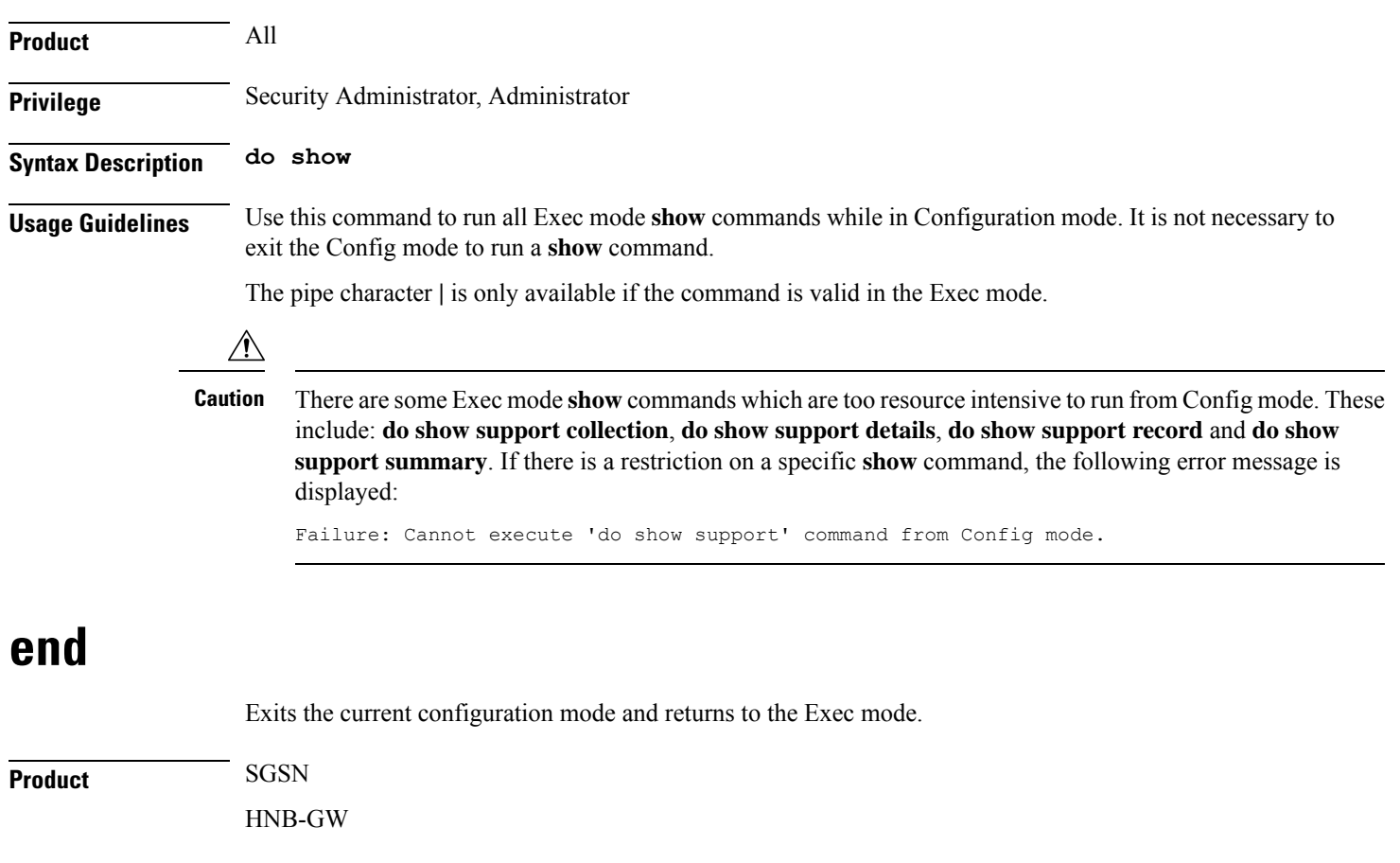

<span id="page-4-1"></span>**Privilege** Security Administrator, Administrator

**Syntax Description end**

**Usage Guidelines** Return to the Exec mode.

# <span id="page-5-0"></span>**exit**

Exits the current configuration mode and returns to the global configuration mode.

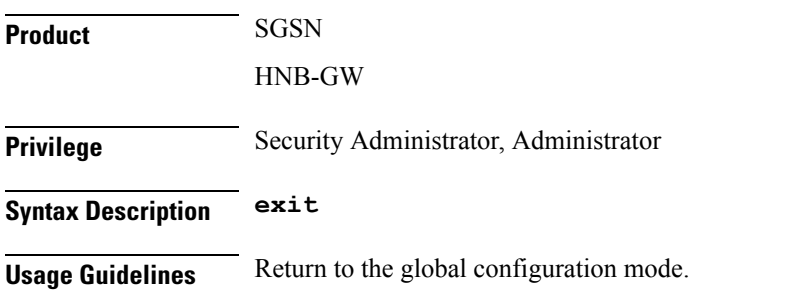

# <span id="page-5-1"></span>**global-title-translation**

This command associates a GTT address-map with this SCCP network.

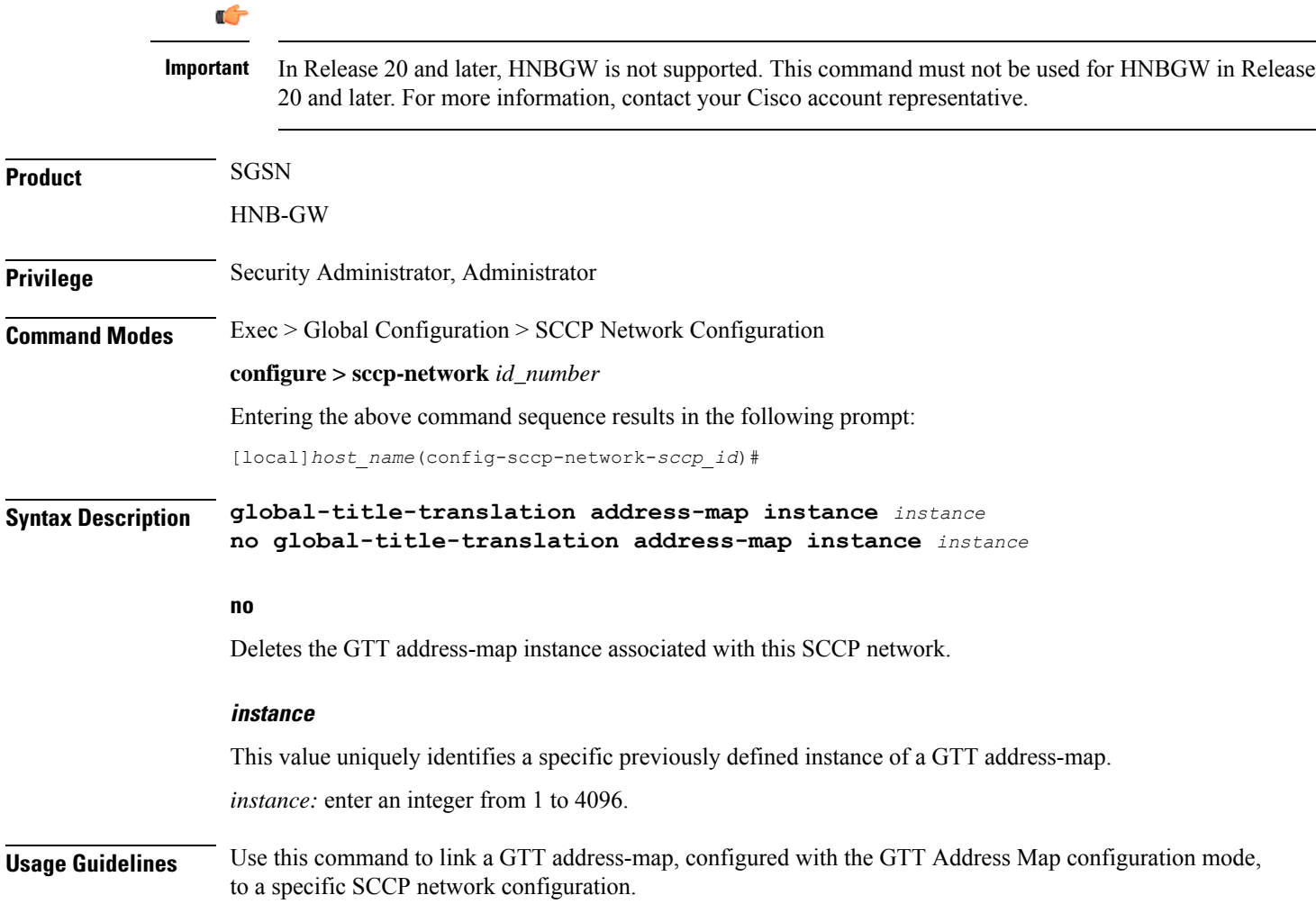

## **Example**

**global-title-translation address-map instance** *gtt-map1*

This command specifies the hop count for this SCCP network.

# <span id="page-6-0"></span>**hop-count**

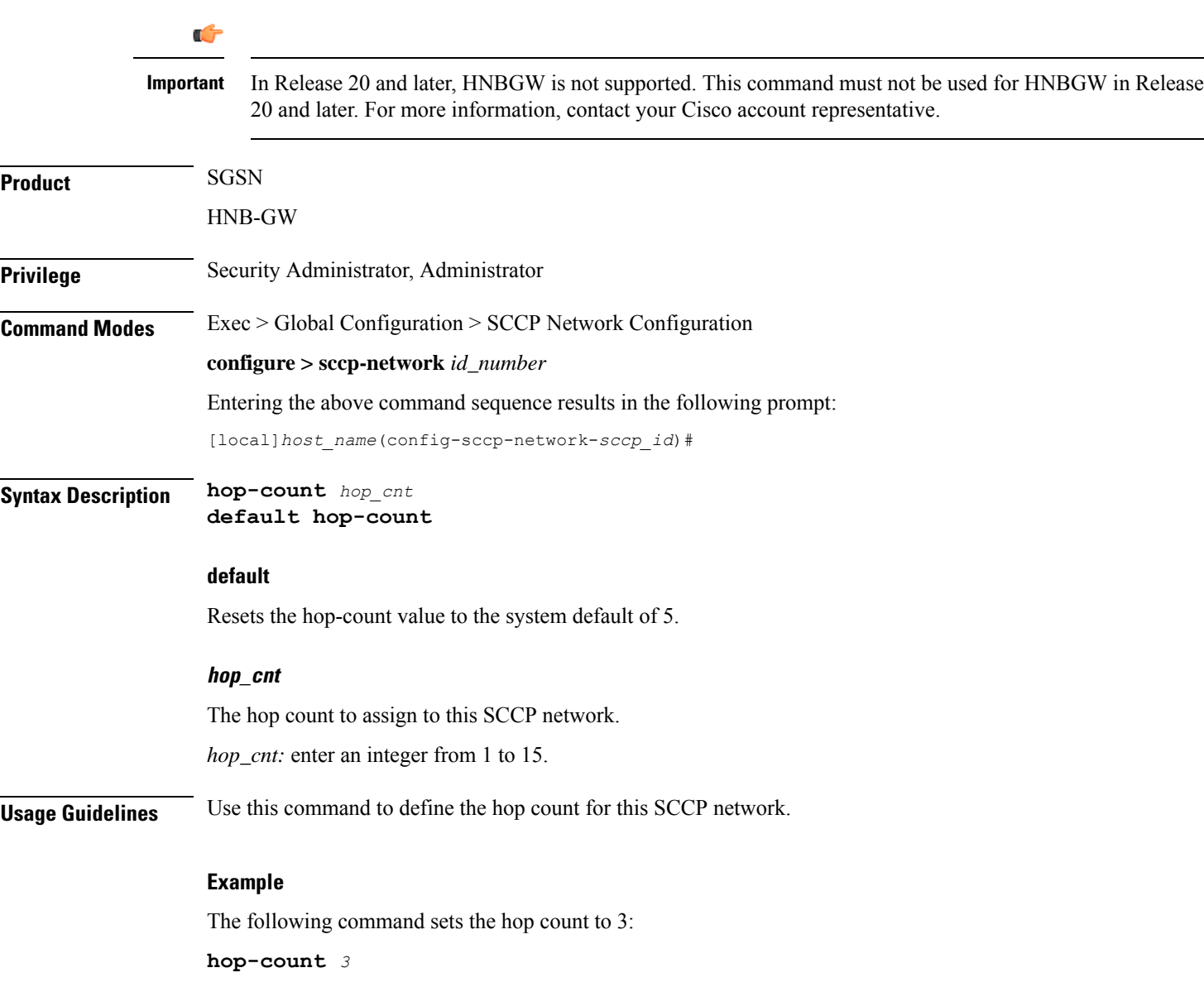

I

# <span id="page-7-0"></span>**self-point-code**

This command specifies the SS7 point code for this SCCP service.

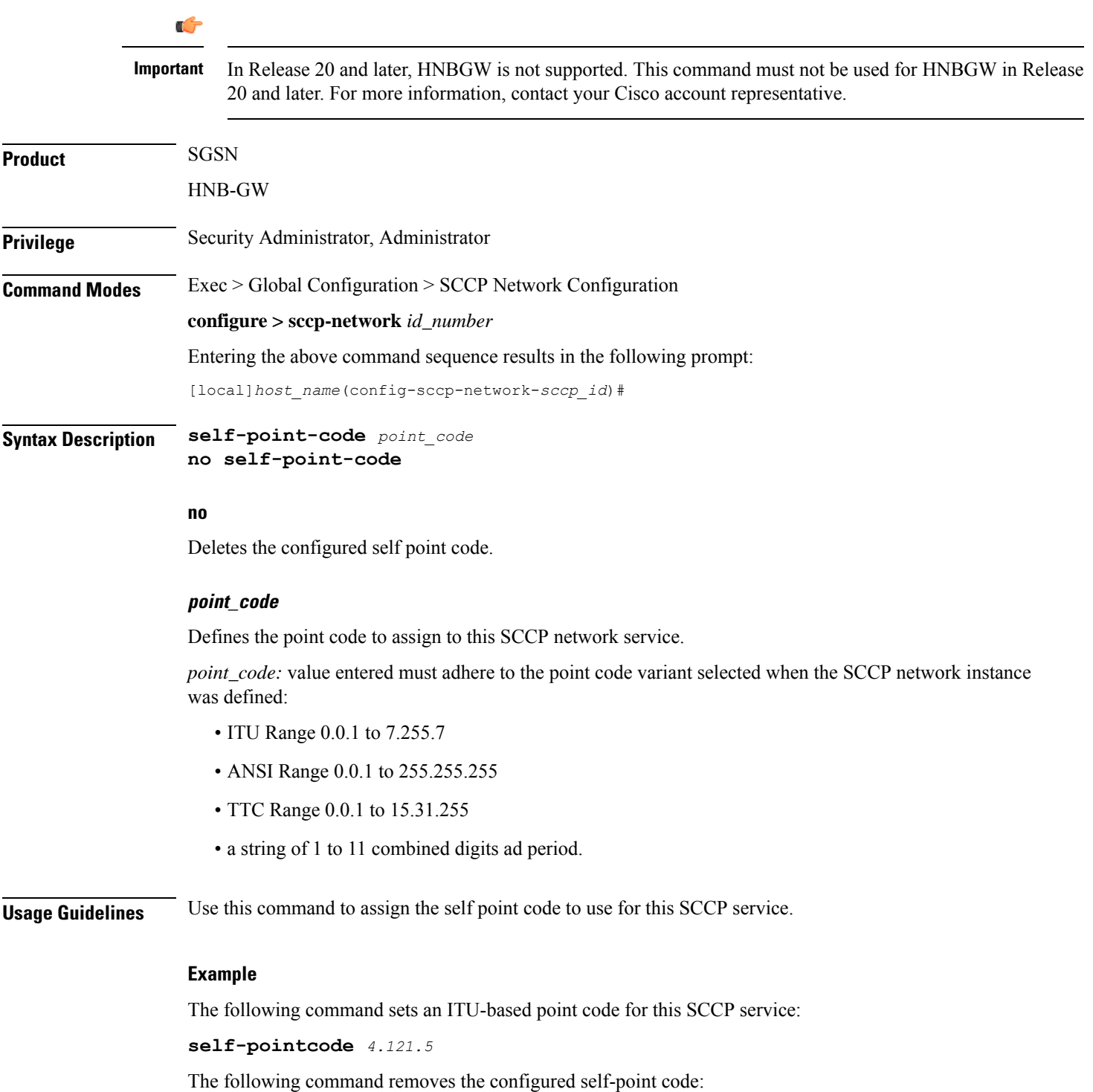

**no self-pointcode**

# <span id="page-8-0"></span>**timeout**

I

This command configures the timeout parameters for this SCCP network.

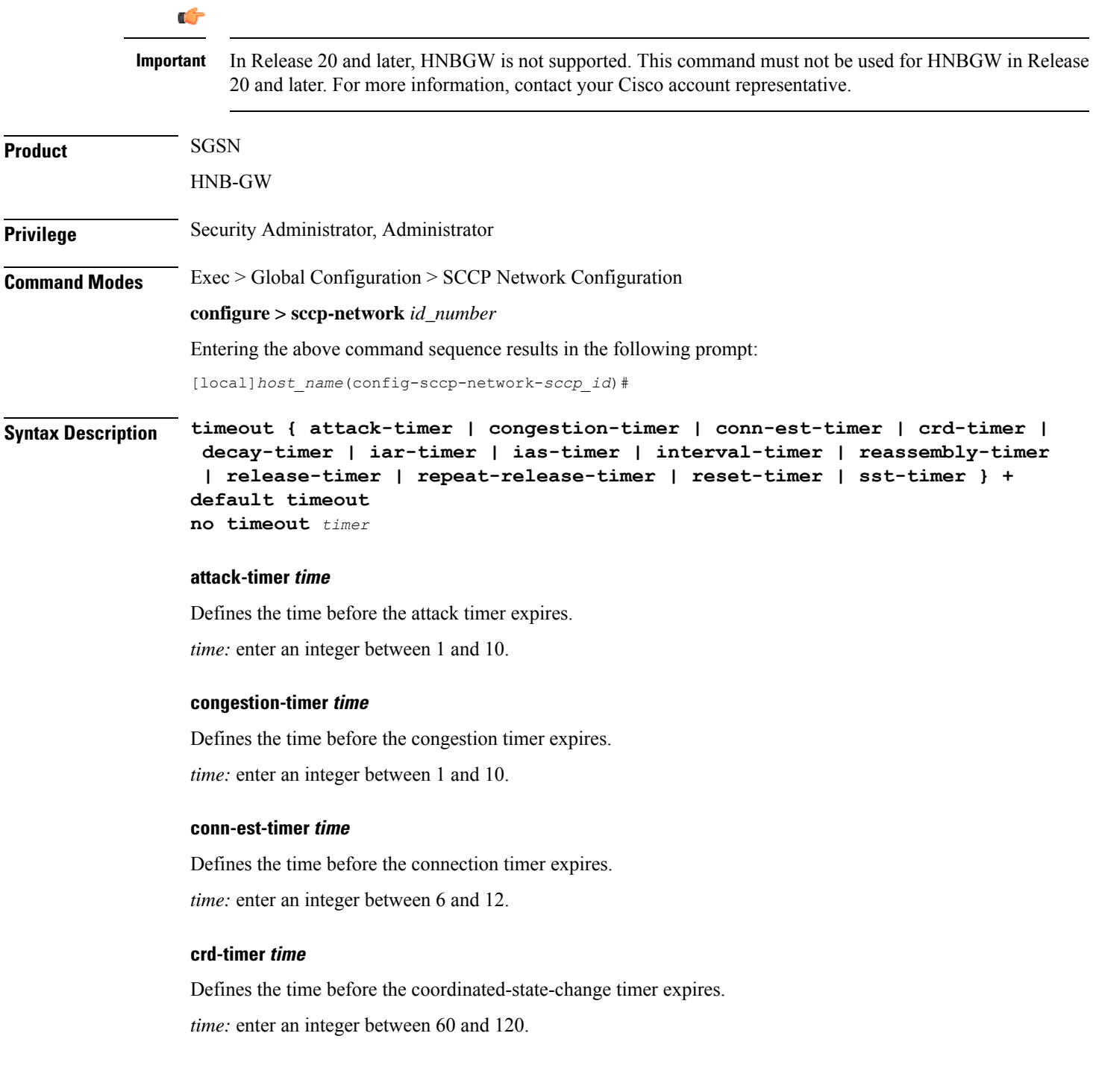

### **decay-timer time**

Defines the time before the decay timer expires. *time:* enter an integer between 1 and 10.

### **iar-timer time**

Defines the time before the inactivity-receive timer expires. *time:* enter an integer between 60 and 120.

#### **ias-timer time**

Defines the time before the inactivity-send timer expires. *time:* enter an integer between 30 and 60.

### **interval-timer time**

Defines the time before the interval timer expires. *time:* enter an integer between 6 and 12

#### **reassembly-timer time**

Defines the time before the reassembly-timer expires. *time:* enter an integer between 10 and 20.

### **release-timer time**

Defines the time before the release-assembly timer expires. *time:* enter an integer between 1 and 2.

### **repeat-release-timer time**

Defines the time before repeat-release timer expires. *time:* enter an integer between 1 and 2

### **reset-timer time**

Defines the amount of time before the reset timer expires. *time:* enter an integer between 1 and 2

### **sst-timer time**

Defines the amount of time before the subsystem status test timer expires. *time:* enter an integer between 5 and 1200.

### **default**

Resets the timeout parameter to the system default.

## **no**

Deletes the specified timer configuration.

**Usage Guidelines** Use this command to assign timeout timers and timeout values for this SCCP service.

## **Example**

**timeout reset-timer** *75*

**timeout**

 $\mathbf I$